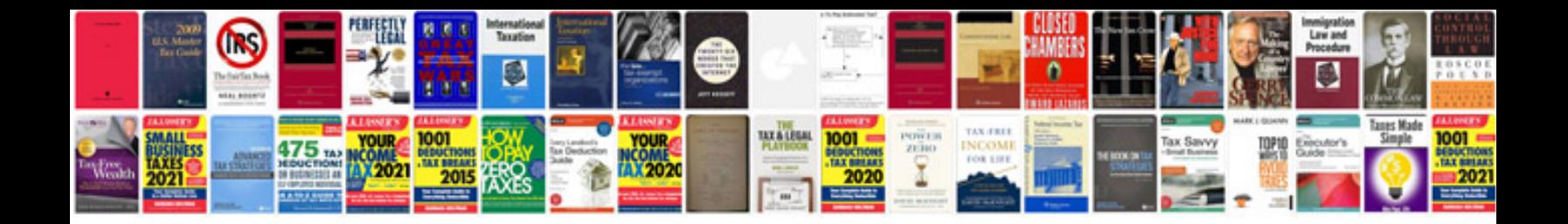

**Informatica api documentation**

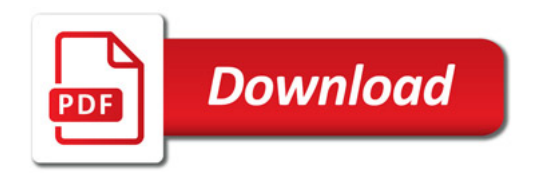

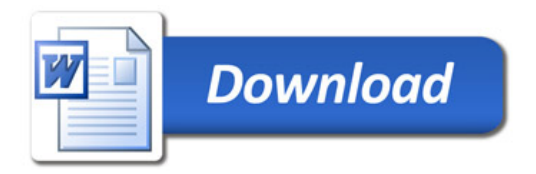